Supplementary material to the article available at: <https://doi.org/10.5802/crmeca.228>

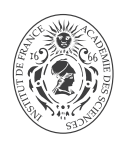

# Supplementary material: Finite strain formulation of the discrete equilibrium gap principle: application to mechanically consistent regularization for large motion tracking

*Document complémentaire : Formulation en transformation finie du principe d'écart d'équilibre discret : application à la régularisation mécanique pour le suivi de mouvement*

**Martin Gene[t](https://orcid.org/0000-0003-2204-201X)** *<sup>a</sup>***,** *<sup>b</sup>*

*<sup>a</sup>* Laboratoire de Mécanique des Solides, École Polytechnique/IPP/CNRS, Palaiseau, France

*<sup>b</sup>* Équipe MΞDISIM, INRIA, Palaiseau, France

*E-mail:* [martin.genet@polytechnique.edu](mailto:martin.genet@polytechnique.edu)

## **A. Code for Figures 1, 2, 3 and 4**

*Imports*

```
[ ]: import dolfin # https://fenicsproject.org
     import IPython # https://ipython.org
     import vtk # https://vtk.org
     import dolfin_warp as dwarp # https://gitlab.inria.fr/mgenet/dolfin_warp
     from generate_images_and_meshes_from_Struct import generate_images_and_meshes_from_Struct
     from plot_disp_error_vs_regul_strength import plot_disp_error_vs_regul_strength
     from lib_viewer import Viewer
```

```
Parameters
```

```
\lceil \cdot \rceil n_dim = 2
     images_folder = "generate_images"
    n voxels = 100
    structure_deformation_type_lst = [ ]
    structure_deformation_type_lst += [["square", "translation"]]
     structure_deformation_type_lst += [["square", "rotation" ]]
     structure_deformation_type_lst += [["square", "compression"]]
    structure_deformation_type_lst += [["square", "shear" ]]
     text{text} = [texture_type_lst += ["tagging"]
    noise_level_lst = [ ]
    noise level lst += [0.0]noise_level_lst += [0.1]
    noise_level_lst += [0.2]
    noise_level_lst += [0.3]
    n_runs_for_noisy_images = 10
     working_folder = "run_warp"
    mesh size lst = [  ]mesh_size_lst += [0.1]
    regul_type_lst = [ ]
     regul_type_lst += ["continuous-linear-elastic" ]
    regul_type_lst += ["continuous-linear-equilibrated" ]
    regul_type_lst += ["continuous-elastic" ]
    regul_type_lst += ["continuous-equilibrated" ]
     regul type lst += ["discrete-simple-elastic" ]
    regul_type_lst += ["discrete-simple-equilibrated" ]
    regul_type_lst += ["discrete-linear-equilibrated" ]
    regul_type_lst += ["discrete-linear-equilibrated-tractions-normal" ]
    regul_type_lst += ["discrete-linear-equilibrated-tractions-tangential" ]
    regul_type_lst += ["discrete-linear-equilibrated-tractions-normal-tangential"]
    regul_type_lst += ["discrete-equilibrated" ]
    regul_type_lst += ["discrete-equilibrated-tractions-normal" ]
    regul_type_lst += ["discrete-equilibrated-tractions-tangential" ]
    regul_type_lst += ["discrete-equilibrated-tractions-normal-tangential" ]
     regul level lst = [ ]
    regul_level_lst += [0.99 ]
    regul_level_lst += [0.1*2**3]
    regul_level_lst += [0.1*2**2]
    regul_level_lst += [0.1*2**1]regul\_level\_lst += [0.1]regular\_level\_lst += [0.1/2**1]regular\_level\_lst += [0.1/2**2]
```

```
regular\_level\_lst += [0.1/2**3]regul_level_lst += [0.0 ]
dogenerate_images = 1
do generate meshes = 1do_run_warp = 1
do_plot_disp_error_vs_regul_strength = 1
```
*Synthetic images*

```
[ ]: if (do_generate_images):
     for structure_type, deformation_type in structure_deformation_type_lst:
     for texture_type in texture_type_lst :
       for noise_level in noise_level_lst :
       n_runs = n_runs_for_noisy_images if (noise_level > 0) else 1
       for k_run in range(1, n_runs+1):
           print("*** generate_images ***" )
           print("structure_type:" , structure_type )
           print("deformation_type:", deformation_type)
           print("texture_type:" , texture_type )
           print("noise_level:" , noise_level )
           print("k_run:" , k_run )
           generate_images_and_meshes_from_Struct(
              n\_dim = n\_dimn_vvoxels = n_vvoxels
              structure_type = structure_type ,
              deformation_type = deformation_type ,
              texture_type = texture_type ,
              noise\_level = noise\_levelk_run = k_run if (n_runs > 1) else None,
              generate_images = 1compute_meshes = 0 )
```
*Ground truth motion*

```
[ ]: if (do_generate_meshes):
     for structure_type, deformation_type in structure_deformation_type_lst:
      for mesh_size in mesh_size_lst :
        print("*** generate_meshes ***" )
        print("structure_type:" , structure_type )
        print("deformation_type:", deformation_type)
        print("mesh_size:", mesh_size )
        generate_images_and_meshes_from_Struct(
           n\_dim = n\_dimn_vvoxels = n_vvoxels
            structure_type = structure_type ,
            deformation_type = deformation_type,
```

```
text{terture_type} = "no"
noise\_level = 0
mesh\_size = mesh\_sizegenerate_images = 0compute_meshes = 1 )
```
*Tracking*

```
[ ]: if (do_run_warp):
     for structure_type, deformation_type in structure_deformation_type_lst:
      for texture_type in texture_type_lst :
       for noise_level in noise_level_lst :
        n_runs = n_runs_for_noisy_images if (noise_level > 0) else 1
        for k_run in range(1, n_runs+1):
         for mesh_size in mesh_size_lst :
          for regul_type in regul_type_lst :
           for regul_level in regul_level_lst :
            if any([_ in regul_type for _ in ["linear", "simple"]]):
               regul_model = "hooke"
            else:
               regul_model = "ciarletgeymonatneohookean"
            regul_poisson = 0.0
            print("*** run_warp ***" )
            print("structure_type:" , structure_type )
            print("deformation_type:", deformation_type)
            print("texture_type:" , texture_type )
            print("noise_level:" , noise_level )
            \text{print}("k\_run;" , k\_run )
            print("mesh_size:" , mesh_size )
            print("regul_type:" , regul_type )
            print("regul_model:", regul_model )
            print("regul_level:" , regul_level )
            print("regul_poisson:" , regul_poisson )
            images_basename = structure_type
            images_basename += "-"+deformation_type
            images_basename += "-"+texture_type
            images_basename += "-noise="+str(noise_level)
            if (n_runs > 1):
                images_basename += "-run="+str(k_run).zfill(2)
            mesh_folder = images_folder
            mesh_basename = structure_type
            mesh\_basename += "--"+deformation\_typemesh\_basename += "-h="+str(mesh_size)if (structure_type == "heart"):
               mesh_basename += "-mesh"
```

```
working_basename = images_basename
working_basename += "-h="+str(mesh_size)working\_basename += "-"+regular\_typeworking_basename += "-regul="+str(regul_level)
dwarp.warp(
  working folder = working folder ,
  working_basename = working_basename,
  images_folder = images_folder = images_folder
  images_basename = images_basename ,
  mesh_folder = mesh_folder = mesh_folder =mesh basename = mesh basename , and = mesh basename , and = mesh basename , and = mesh basename , and = \frac{1}{2}regul_type = regul_type = regul_type
  regul_model = regul_model ,
  regul_level = regul_level
  regul_poisson = regul_poisson ,
  relax_type = "backtracking" ,
  normalize\_energies = 1
  \text{tol}_dU = 1e-2 ,
  n\_iter\_max = 100
  \text{continue\_after\_fail} = 1 ,
  write_VTU_files = 1
  write_VTU_files_with_preserved_connectivity = 1 )
```
#### *Visualization*

```
\lceil \ \ \rceil: structure_type = "square"
      deformation_type = "translation"
      # deformation_type = "rotation"
      # deformation_type = "compression"
      # deformation_type = "shear"
      texture type = "tagging"
      noise_level = 0.
      # noise_level = 0.1
      # noise_level = 0.2
      # noise_level = 0.3
      k run = 0mesh_size = 0.1# regul_type = "continuous-linear-elastic"
      # regul_type = "continuous-linear-equilibrated"
      # regul_type = "continuous-elastic"
      # regul_type = "continuous-equilibrated"
      # regul_type = "discrete-simple-elastic"
      # regul_type = "discrete-simple-equilibrated"
      # regul_type = "discrete-linear-equilibrated"
      # regul_type = "discrete-linear-equilibrated-tractions-normal"
```

```
# regul_type = "discrete-linear-equilibrated-tractions-tangential"
# regul_type = "discrete-linear-equilibrated-tractions-normal-tangential"
# regul_type = "discrete-equilibrated"
# regul_type = "discrete-equilibrated-tractions-normal"
# regul_type = "discrete-equilibrated-tractions-tangential"
regul_type = "discrete-equilibrated-tractions-normal-tangential"
# regul_level = 0.99
# regul_level = 0.1*2**3
# regul_level = 0.1*2**2
# regul_level = 0.1*2**1
regular\_level = 0.1# regul_level = 0.1/2**1
# regul_level = 0.1/2**2
# regul_level = 0.1/2**3
# regul_level = 0.0
images_basename = structure_type
images_basename += "-"+deformation_type
images_basename += "-"+texture_type
images_basename += "-noise="+str(noise_level)
if (k_run > 0):
    images_basename += "-run="+str(k_run).zfill(2)working basename = images basename
working_basename += "-h="+str(mesh_size)
working_basename += "-"+regul_type
working_basename += "-regul="+str(regul_level)
viewer = Viewer(
    images=images_folder+"/"+images_basename+"_*.vti",
    meshes=working_folder+"/"+working_basename+"_*.vtu")
viewer.view()
```
## *Plot*

```
[ ]: if (do_plot_disp_error_vs_regul_strength):
     for structure_type, deformation_type in structure_deformation_type_lst:
      for texture_type in texture_type_lst :
       for regul_type in regul_type_lst :
        print("*** plot_disp_error_vs_regul_strength ***")
        print("structure_type:" , structure_type )
        print("deformation_type:", deformation_type)
        print("texture_type:" , texture_type )
        print("regul_type:" , regul_type )
        plot_disp_error_vs_regul_strength(
           images_folder = images_folder
           sol_folder = working_folder
           structure_type = structure_type
           deformation_type = deformation_type ,
           texture_type = texture_type
```

```
regul_type = regul_typenoise_level_lst = noise_level_lst ,
   n_runs_for_noisy_images = n_runs_for_noisy_images,
   regul\_level\_lst = regul\_level\_lstregular\_level\_for\_zero = 1e-3generate_datafile = 1generate_plotfile = 1generate plot = 1 )
plotfile_basename = "plot_disp_error_vs_regul_strength"
plotfile_basename += "/"+structure_type
plotfile_basename += "-"+deformation_type
plotfile basename += "-"+texture type
plotfile_basename += "-"+regul_type
IPython.display.display(IPython.display.Image(filename=plotfile_basename+'.png'))
```
## **B. Code for Figure 5**

#### *Imports*

```
[ ]: import dolfin # https://fenicsproject.org
       import IPython # https://ipython.org
       import vtk # https://vtk.org
       import dolfin_warp as dwarp # https://gitlab.inria.fr/mgenet/dolfin_warp
       from generate_images_and_meshes_from_HeartSlice import generate_images_and_meshes_from_HeartSlice
                                                             from plot_disp_error_vs_regul_strength import plot_disp_error_vs_regul_strength
       from lib_viewer import Viewer
```
#### *Parameters*

```
[ ]: images_folder = "generate_images"
     n_vovels = 100deformation_type_lst = [
     deformation_type_lst += ["contractandtwist"]
     texture_type_lst = [ ]
     texture_type_lst += ["tagging"]
     noise level 1st = [  ]noise_level_lst += [0.0]
     noise_level_lst += [0.1]
     noise_level_lst += [0.2]
     noise level lst += [0.3]n_runs_for_noisy_images = 10
     working_folder = "run_warp"
     mesh_size_lst = [ ]
     mesh_size_lst += [0.1]
```
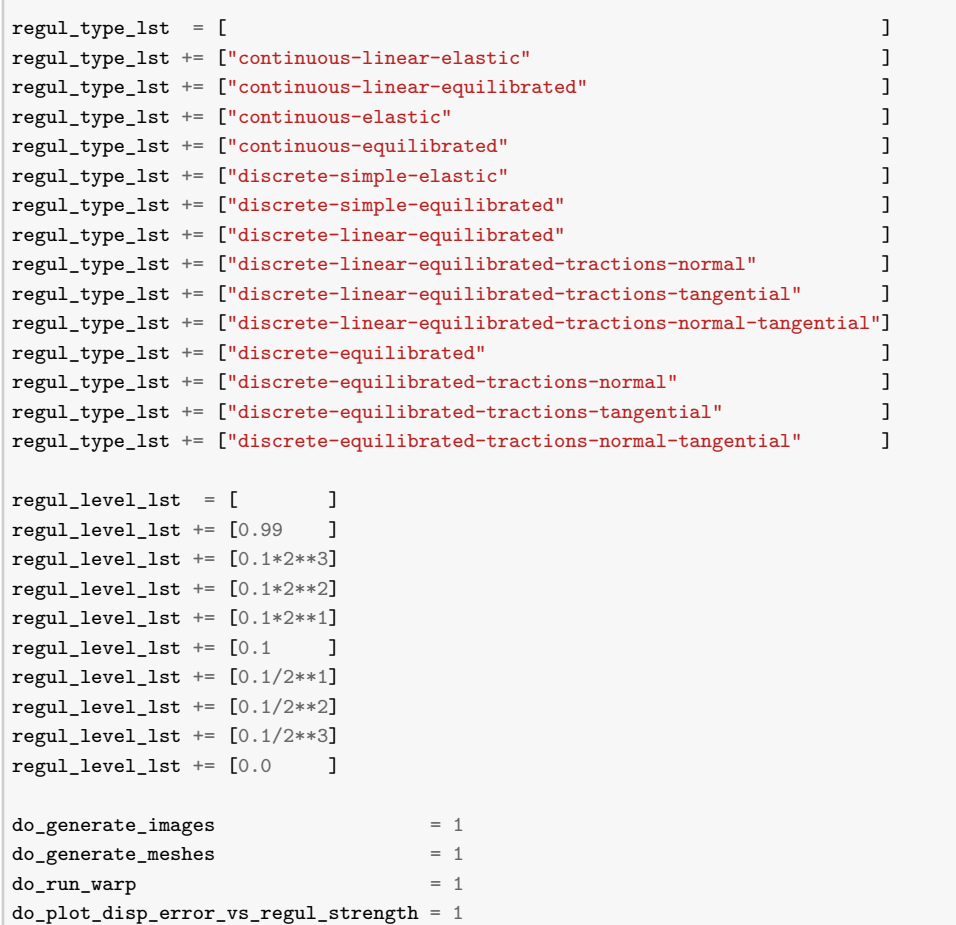

## *Synthetic images*

```
[ ]: if (do_generate_images):
     for deformation_type in deformation_type_lst:
        print("*** running model ***" )
        print("deformation_type:", deformation_type)
        generate_images_and_meshes_from_HeartSlice(
           n_vvoxels = n_vvoxels ,
           deformation_type = deformation_type,
           \text{texture\_type} = "no" ,
            noise\_level = 0 ,
            run_model = 1,
           generate_images = 0 )
        for texture_type in texture_type_lst:
         for noise_level in noise_level_lst :
           n_runs = n_runs_for_noisy_images if (noise_level > 0) else 1
```
 $\sqrt{2}$ 

```
for k_run in range(1, n_runs+1):
      print("*** generate images ***" )
      print("deformation_type:", deformation_type)
      print("texture_type:" , texture_type )
      print("noise_level:" , noise_level )
      print("k_run:", k_run )
      generate_images_and_meshes_from_HeartSlice(
            n_vvoxels = n_vvoxels
            deformation_type = deformation_type ,
            text{tr} = \text{tr} = \text{tr}noise\_level = noise\_levelk_run = k_run if (n_runs > 1) else None,
            run model = 0generate_images = 1 )
```
### *Ground truth motion*

```
[ ]: if (do_generate_meshes):
     for deformation_type in deformation_type_lst:
      for mesh_size in mesh_size_lst :
        print("*** generate_meshes ***" )
        print("deformation_type:", deformation_type)
        print("mesh_size:" , mesh_size )
        generate_images_and_meshes_from_HeartSlice(
           n voxels = n voxels
           deformation_type = deformation_type,
           text{tr} = "no"noise\_level = 0 ,
           run_model = 1generate_images = 0mesh\_size = mesh\_size )
```
*Tracking*

```
[ ]: if (do_run_warp):
      for deformation_type in deformation_type_lst:
       for texture_type in texture_type_lst :
        for noise_level in noise_level_lst :
         n_runs = n_runs_for_noisy_images if (noise_level > 0) else 1
         for k_run in range(1, n_runs+1):
         for mesh_size in mesh_size_lst :
          for regul_type in regul_type_lst :
           for regul_level in regul_level_lst :
             if any([_ in regul_type for _ in ["linear", "simple"]]):
                regul_model = "hooke"
```

```
else:
    regul_model = "ciarletgeymonatneohookean"
regul_poisson = 0.3
print("*** run_warp ***")
print("deformation_type:", deformation_type)
print("texture_type:" , texture_type )
print("noise_level:", noise_level )
print("k_run:" , k_run )
print("mesh_size:" , nesh_size )
print("regul_type:" , regul_type )
print("regul_model:" , regul_model )
print("regul_level:" , regul_level )
print("regul_poisson:" , regul_poisson )
images basename = "heart"
images_basename += "-"+deformation_type
images_basename += "-"+texture_type
images_basename += "-noise="+str(noise_level)
if (n \text{ runs} > 1):
    images_basename += "-run="+str(k_run).zfill(2)mesh_folder = images_folder
mesh_basename = "heart"
mesh_basename += "-"+deformation_type
mesh\_basename += "-h="+str(mesh_size)mesh_basename += "-mesh"
working_basename = images_basename
working basename += "-h="+str(mesh size)
working basename += "-"+regul type
working_basename += "-regul="+str(regul_level)
dwarp.warp(
   working_folder = working_folder ,
   working_basename = working_basename,
    images_folder = images_folder
    images_basename = images_basename ,
   mesh folder = mesh folder = mesh folder
   mesh\_basename = mesh_basename , p = mesh_basename , p = mesh_basename , p , p , p , p , p , p , p , p , p , p , p , p , p , p , p , p , p , p , p , p , p , p , p , p , p , regul_type = regul_type ,
   regul_model = regul_model = regul_model
   regul_level = regul_level
   regul_poisson = regul_poisson ,
   relax_type = "backtracking"
   {\tt normalize\_energies} \hspace{2.5cm} = \hspace{.1cm} 1 \hspace{.5cm} ,\text{tol}_dU = 1e-2 ,
   n<sub>100</sub> = 100, n<sub>100</sub> = 100, n<sub>100</sub> = 100, n<sub>100</sub> = 100, n<sub>100</sub> = 100, n<sub>100</sub> = 100, n<sub>100</sub> = 100, n<sub>100</sub> = 100, n<sub>100</sub> = 100, n<sub>100</sub> = 100, n<sub>100</sub> = 100, n<sub>100</sub> = 100, n<sub>1</sub>
    \text{continue\_after\_fail} \qquad \qquad = \; 1 \qquad \qquad ,write_VTU_files = 1
    write_VTU_files_with_preserved_connectivity = 1 )
```

```
Visualization
```

```
[ ]: deformation_type = "contractandtwist"
      texture_type = "tagging"
      noise level = 0.
      # noise_level = 0.1
      # noise_level = 0.2
      # noise_level = 0.3
      k run = 0mesh\_size = 0.1# regul_type = "continuous-linear-elastic"
      # regul_type = "continuous-linear-equilibrated"
      # regul_type = "continuous-elastic"
      # regul_type = "continuous-equilibrated"
      # regul_type = "discrete-simple-elastic"
      # regul_type = "discrete-simple-equilibrated"
      # regul_type = "discrete-linear-equilibrated"
      # regul_type = "discrete-linear-equilibrated-tractions-normal"
      # regul_type = "discrete-linear-equilibrated-tractions-tangential"
      # regul_type = "discrete-linear-equilibrated-tractions-normal-tangential"
      # regul_type = "discrete-equilibrated"
      # regul_type = "discrete-equilibrated-tractions-normal"
      # regul_type = "discrete-equilibrated-tractions-tangential"
      regul_type = "discrete-equilibrated-tractions-normal-tangential"
      # regul_level = 0.99
      # regul_level = 0.1*2**3
      # regul_level = 0.1*2**2
      # regul_level = 0.1*2**1
      regular\_level = 0.1# regul_level = 0.1/2**1
      # regul_level = 0.1/2**2
      # regul_level = 0.1/2**3
      # regul_level = 0.0
      images_basename = "heart"
      images basename += "-"+deformation type
      images_basename += "-"+texture_type
      images basename += "-noise="+str(noise level)
      if (k_run > 0):
          images_basename += "-run="+str(k_run).zfill(2)
      working_basename = images_basename
      working_basename += "-h="+str(mesh_size)
      working_basename += "-"+regul_type
      working_basename += "-regul="+str(regul_level)
      viewer = Viewer(
          images=images_folder+"/"+images_basename+"_*.vti",
          meshes=working_folder+"/"+working_basename+"_*.vtu")
      viewer.view()
```
*Plot*

```
[ ]: if (do_plot_disp_error_vs_regul_strength):
       for deformation_type in deformation_type_lst:
        for texture_type in texture_type_lst :
          for regul_type in regul_type_lst :
            print("*** plot_disp_error_vs_regul_strength ***")
            print("deformation_type:", deformation_type)
            print("texture_type:" , texture_type )
            print("regul_type:" , regul_type )
            plot_disp_error_vs_regul_strength(
                images_folder = images_folder
                 sol_folder = working_folder ,
                 structure_type = "heart",
                 deformation_type = deformation_type ,
                 texture_type = texture_type ,
                regul_type = regul_type
                \frac{1}{2} \frac{1}{2} \frac{1}{2} \frac{1}{2} \frac{1}{2} = noise_level_lst
                n_runs_for_noisy_images = n_runs_for_noisy_images,
                regul\_level\_lst = regul\_level\_lstregular\_level\_for\_zero = 1e-3
                 \begin{array}{lcl} \texttt{generate\_datafile} & = & 1 \\ \end{array} \qquad \qquad \texttt{,} \qquad \qquad \texttt{,} \qquad \qquad \texttt{,} \qquad \qquad \texttt{,} \qquad \qquad \texttt{.} \qquad \texttt{.} \qquad \texttt{.} \qquad \texttt{.} \qquad \texttt{.} \qquad \texttt{.} \qquad \texttt{.} \qquad \texttt{.} \qquad \texttt{.} \qquad \texttt{.} \qquad \texttt{.} \qquad \texttt{.} \qquad \texttt{.} \qquad \texttt{.} \qquad \texttt{.} \qquad \texttt\begin{tabular}{ll} \bf{generate\_plotfile} & = & 1 \\ \end{tabular}\text{generate\_plot} = 1 )
            plotfile_basename = "plot_disp_error_vs_regul_strength"
            plotfile_basename += "/"+"heart"
            plotfile_basename += "-"+deformation_type
            plotfile_basename += "-"+texture_type
            plotfile_basename += "-"+regul_type
            IPython.display.display(IPython.display.Image(filename=plotfile_basename+'.png'))
```
## **C. Code for Figure 6**

*Imports*

```
[ ]: import dolfin # https://fenicsproject.org
     import IPython # https://ipython.org
     import vtk # https://vtk.org
      import dolfin_warp as dwarp # https://gitlab.inria.fr/mgenet/dolfin_warp
     from generate_images_and_meshes_from_HeartSlice import generate_images_and_meshes_from_HeartSlice
     from plot_disp_error_vs_mesh_size import plot_disp_error_vs_mesh_size
     from lib_viewer import Viewer
```
*Parameters*

```
[ ]: images_folder = "generate_images"
    n_vovels = 100deformation_type_lst = [
     deformation_type_lst += ["contractandtwist"]
```

```
texture_type_lst = []
texture_type_lst += ["tagging"]
noise_level_lst = []
noise level lst += [0.0]noise level 1st += [0.1]noise_level_lst += [0.2]
noise level 1st += [0.3]n_runs_for_noisy_images = 10
working_folder = "run_warp"
mesh\_size\_lst = [ ]
mesh\_size\_lst += [0.1]mesh_size_1st += [0.1/2**1]mesh\_size\_lst += [0.1/2**2]mesh_size_1st += [0.1/2**3]mesh\_size\_lst += [0.1/2**4]\texttt{regular type} \_l = [ \qquad \qquad ]
regul type lst += ["continuous-linear-elastic" ]
regul_type_lst += ["continuous-linear-equilibrated" ]
regul_type_lst += ["continuous-elastic" ]
regul_type_lst += ["continuous-equilibrated" ]
regul_type_lst += ["discrete-simple-elastic" ]
regul_type_lst += ["discrete-simple-equilibrated" ]
regul_type_lst += ["discrete-linear-equilibrated" ]
regul_type_lst += ["discrete-linear-equilibrated-tractions-normal" ]
regul_type_lst += ["discrete-linear-equilibrated-tractions-tangential" ]
regul_type_lst += ["discrete-linear-equilibrated-tractions-normal-tangential"]
regul_type_lst += ["discrete-equilibrated" ]
regul_type_lst += ["discrete-equilibrated-tractions-normal" ]
regul_type_lst += ["discrete-equilibrated-tractions-tangential" ]
regul type lst += ["discrete-equilibrated-tractions-normal-tangential" ]
regul level 1st = [ ]
regul_level_lst += [0.0]regular\_level\_lst \leftarrow [0.1/2**3]regul\_level\_lst += [0.1/2**2]regul\_level\_lst \leftarrow [0.1/2**1]regul\_level\_lst \leftarrow [0.1 ]
regul\_level\_lst \leftarrow [0.1*2**1]regular\_level\_lst += [0.1*2**2]regul\_level\_lst += [0.1*2**3]regul_level_lst += [0.99 ]
do\_generate\_images = 1
\text{do\_generate\_meshes} = 1
do\_run\_warp = 1
do\_run\_warp\_and\_refine = 1
do_plot_disp_error_vs_mesh_size = 1
do_plot_disp_error_vs_mesh_size_with_refine = 1
```
*Synthetic images*

```
[ ]: if (do_generate_images):
      for deformation_type in deformation_type_lst:
        print("*** running model ***" )
        print("deformation_type:", deformation_type)
        generate_images_and_meshes_from_HeartSlice(
            n_vvoxels = n_vvoxels
            deformation_type = deformation_type,
            text{tr} = "no"noise\_level = 0 ,
            run_model = 1,
            generate_images = 0 )
        for texture_type in texture_type_lst:
         for noise_level in noise_level_lst :
            n_runs = n_runs_for_noisy_images if (noise_level > 0) else 1
            for k_run in range(1, n_runs+1):
               print("*** generate_images ***" )
               print("deformation_type:", deformation_type)
               print("texture_type:" , texture_type )
               print("noise_level:" , noise_level )
               print("k_run:" , k_run )
                generate_images_and_meshes_from_HeartSlice(
                   n_vvoxels = n_vvoxels
                   deformation_type = deformation_type ,
                   texture_type = texture_type ,
                   noise_level = noise_level ,
                   k_run = k_run if (n_runs > 1) else None,
                   run_model = 1\begin{array}{lcl} \texttt{generate}\_\texttt{images} & = & \texttt{0} \end{array} \tag{$\bullet$}
```
## *Ground truth motion*

```
[ ]: if (do_generate_meshes):
     for deformation_type in deformation_type_lst:
       for mesh_size in mesh_size_lst :
        print("*** generate_meshes ***" )
        print("deformation_type:", deformation_type)
        print("mesh_size:" , mesh_size )
        generate_images_and_meshes_from_HeartSlice(
           n_vvoxels = n_vvoxels
            deformation_type = deformation_type,
            \texttt{texture\_type} = "no" ,
            noise\_level = 0
```

```
run_model = 1generate_images = 0mesh\_size = mesh\_size )
```
*Tracking (single-level)*

```
[ ]: if (do_run_warp):
       for deformation_type in deformation_type_lst:
        for texture_type in texture_type_lst :
         for noise_level in noise_level_lst :
          n_runs = n_runs_for_noisy_images if (noise_level > 0) else 1
          for k_run in range(1, n_runs+1):
           for mesh_size in mesh_size_lst :
            for regul_type in regul_type_lst :
             for regul_level in regul_level_lst :
              if any([_ in regul_type for _ in ["linear", "simple"]]):
                  regul_model = "hooke"
               else:
                  regul_model = "ciarletgeymonatneohookean"
              regul_poisson = 0.3
              print("*** run_warp ***" )
              print("deformation_type:", deformation_type)
               print("texture_type:" , texture_type )
               print("noise_level:" , noise_level )
              print("k_run:" , k_run )
              \begin{tabular}{ll} \bf print("mesh_size: " & \tt , mesh_size & \tt ) \\ \bf print("regul_type: " & \tt , regul_type & \tt ) \\ \end{tabular}\begin{tabular}{ll} \bf{print("regul_type:'' & , regul_type & ) \\ \bf{print("regul_model:'' & , regul_model & ) \\ \end{tabular}print("regul_model:"<br>print("regul_level:"
               print("regul_level:" , regul_level )
               print("regul_poisson:" , regul_poisson )
               images_basename = "heart"
               images_basename += "-"+deformation_type
               images_basename += "-"+texture_type
               images_basename += "-noise="+str(noise_level)
               if (n_runs > 1):
                   images_basename += "-run="+str(k_run).zfill(2)
               mesh_folder = images_folder
              mesh_basename = "heart"
              mesh_basename += "-"+deformation_type
              mesh_basename += "-h="+str(mesh_size)
              mesh_basename += "-mesh"
               working_basename = images_basename
               working_basename += "-h="+str(mesh_size)
               working_basename += "-"+regul_type
               working_basename += "-regul="+str(regul_level)
```
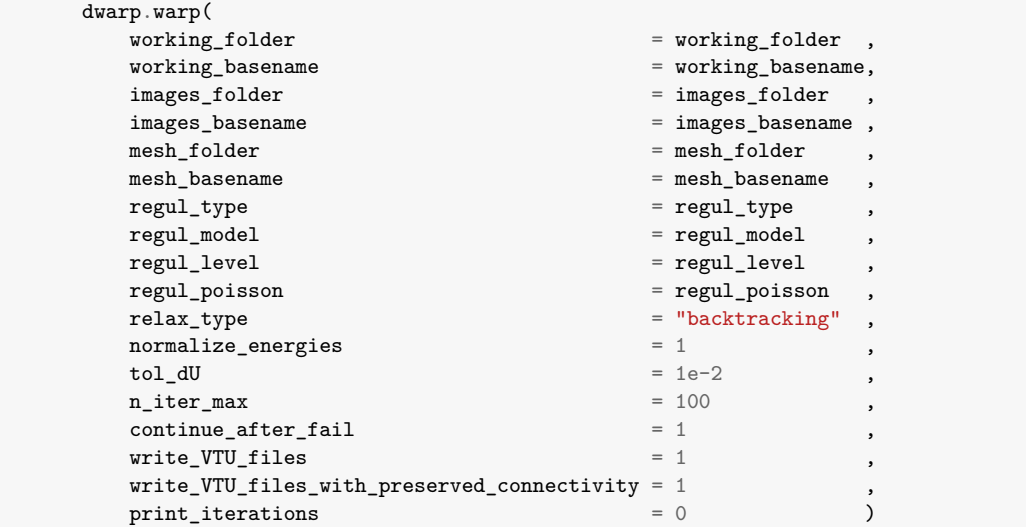

#### *Tracking (multi-level)*

```
[ ]: if (do_run_warp_and_refine):
      for deformation_type in deformation_type_lst:
      for texture_type in texture_type_lst :
        for noise_level in noise_level_lst :
         n_runs = n_runs_for_noisy_images if (noise_level > 0) else 1
         for k_run in range(1, n_runs+1):
         for regul_type in regul_type_lst :
          for regul_level in regul_level_lst :
            if any([_ in regul_type for _ in ["linear", "simple"]]):
                regul_model = "hooke"
             else:
                regul_model = "ciarletgeymonatneohookean"
            regular_poisson = 0.3print("*** run_warp_and_refine ***" )
            print("deformation_type:", deformation_type)
            print("texture_type:" , texture_type )
            print("noise_level:", , noise_level )
            print("k_run:" , k_run )
             print("regul_type:" , regul_type )
             print("regul_model:" , regul_model )
            print("regul_level:", regul_level )
            print("regul_poisson:" , regul_poisson )
             images_basename = "heart"
            images_basename += "-"+deformation_type
             images_basename += "-"+texture_type
             images_basename += "-noise="+str(noise_level)
```

```
if (n_runs > 1):
   images_basename += "-run="+str(k_run).zfill(2)
mesh_folder = "generate_images"
mesh_basenames = []
for mesh_size in mesh_size_lst:
   mesh basename = "heart"
   mesh_basename += "-"+deformation_type
   mesh\_basename += "-h='+str(mesh_size)mesh_basename += "-mesh"
   mesh_basenames += [mesh_basename]
working_basename = images_basename
working\_basename += "-"+regular\_typeworking_basename += "-regul="+str(regul_level)
dwarp.warp_and_refine(
   {\tt working\_folder} = {\tt working\_folder}working_basename = working_basenameimages_folder = images_folder ,
   images_basename = images_basenamemesh_folder = mesh_foldermesh basenames = mesh basenames
   regul_type = regul_type ,
   regul_model = regul_model ,
   regul_level = regul_level ,
   regul_poisson = regul_poisson ,
   relax_type = "backtracking",
   normalize_energies = 1 ,
   tol_dU = 1e-2,
   n\_iter\_max = 100
   \text{continue\_after\_fail} = 1 \qquad \qquad \text{)}
```
#### *Visualization*

```
[ ]: deformation_type = "contractandtwist"
     texture_type = "tagging"
     noise_level = 0.
      # noise_level = 0.1
      # noise_level = 0.2
      # noise_level = 0.3
     k_run = 0
     mesh\_size = 0.1 ; k\_mesh\_size = 0# mesh_size = 0.1/2**1; k_mesh_size = 1
      # mesh_size = 0.1/2**2; k_mesh_size = 2
      # mesh_size = 0.1/2**3; k_mesh_size = 3
      # mesh_size = 0.1/2**4; k_mesh_size = 4
```

```
with_refine = 1# regul_type = "continuous-linear-elastic"
# regul_type = "continuous-linear-equilibrated"
# regul_type = "continuous-elastic"
# regul_type = "continuous-equilibrated"
# regul_type = "discrete-simple-elastic"
# regul_type = "discrete-simple-equilibrated"
# regul_type = "discrete-linear-equilibrated"
# regul_type = "discrete-linear-equilibrated-tractions-normal"
# regul_type = "discrete-linear-equilibrated-tractions-tangential"
# regul_type = "discrete-linear-equilibrated-tractions-normal-tangential"
# regul_type = "discrete-equilibrated"
# regul_type = "discrete-equilibrated-tractions-normal"
# regul_type = "discrete-equilibrated-tractions-tangential"
regul_type = "discrete-equilibrated-tractions-normal-tangential"
# regul_level = 0.99
# regul_level = 0.1*2**3
# regul_level = 0.1*2**2
# regul_level = 0.1*2**1
regul_level = 0.1# regul_level = 0.1/2**1
# regul_level = 0.1/2**2
# regul_level = 0.1/2**3
# regul_level = 0.0
images_basename = "heart"
images_basename += "-"+deformation_type
images_basename += "-"+texture_type
images_basename += "-noise="+str(noise_level)
if (k_run > 0):
    images_basename += "-run="+str(k_run).zfill(2)working_basename = images_basename
if not (with_refine):
    working_basename += "-h="+str(mesh_size)
working_basename += "-"+regul_type
working_basename += "-regul="+str(regul_level)
if (with_refine):
    working_basename += "-refine="+str(k_mesh_size)
viewer = Viewer(
    images=images_folder+"/"+images_basename+"_*.vti",
    meshes=working_folder+"/"+working_basename+"_*.vtu")
viewer.view()
```
#### *Plot*

[ ]: **if** (do\_plot\_disp\_error\_vs\_mesh\_size) **or** (do\_plot\_disp\_error\_vs\_mesh\_size\_with\_refine): with\_refine\_lst = [] **if** (do\_plot\_disp\_error\_vs\_mesh\_size ): with\_refine\_lst += [**False**] **if** (do\_plot\_disp\_error\_vs\_mesh\_size\_with\_refine): with\_refine\_lst += [**True** ]

```
for with_refine in with_refine_lst :
for deformation_type in deformation_type_lst:
for texture_type in texture_type_lst :
 for regul_type in regul_type_lst :
  plot_disp_error_vs_mesh_size(
      images_folder = images_folder ,
      sol_folder = working_folder ,
      structure_type = "heart",
      deformation_type = deformation_type ,
      texture_type = texture_type
      regul_type = regul_type ,
      noise_level_lst = noise_level_lst ,
      n_runs_for_noisy_images = n_runs_for_noisy_images,
      regul_level_lst = regul_level_lst ,
      mesh_size_lst = mesh_size_lst ,
      error_for\_nan = 10 ,
      with\_refine = with\_refinegenerate_datafile = 1generate\_plotfile = 1
      \text{generate\_plot} = 1 )
   plotfile_basename = "plot_disp_error_vs_mesh_size"
   if (with_refine):
      plotfile basename += "-with refine"
   plotfile_basename += "/"+"heart"
   plotfile_basename += "-"+deformation_type
   plotfile_basename += "-"+texture_type
   plotfile_basename += "-"+regul_type
   IPython.display.display(IPython.display.Image(filename=plotfile_basename+'.png'))
```